BUILDING PROJECT MANAGEMENT SOFTWARE FOR PROJECT MANAGERS

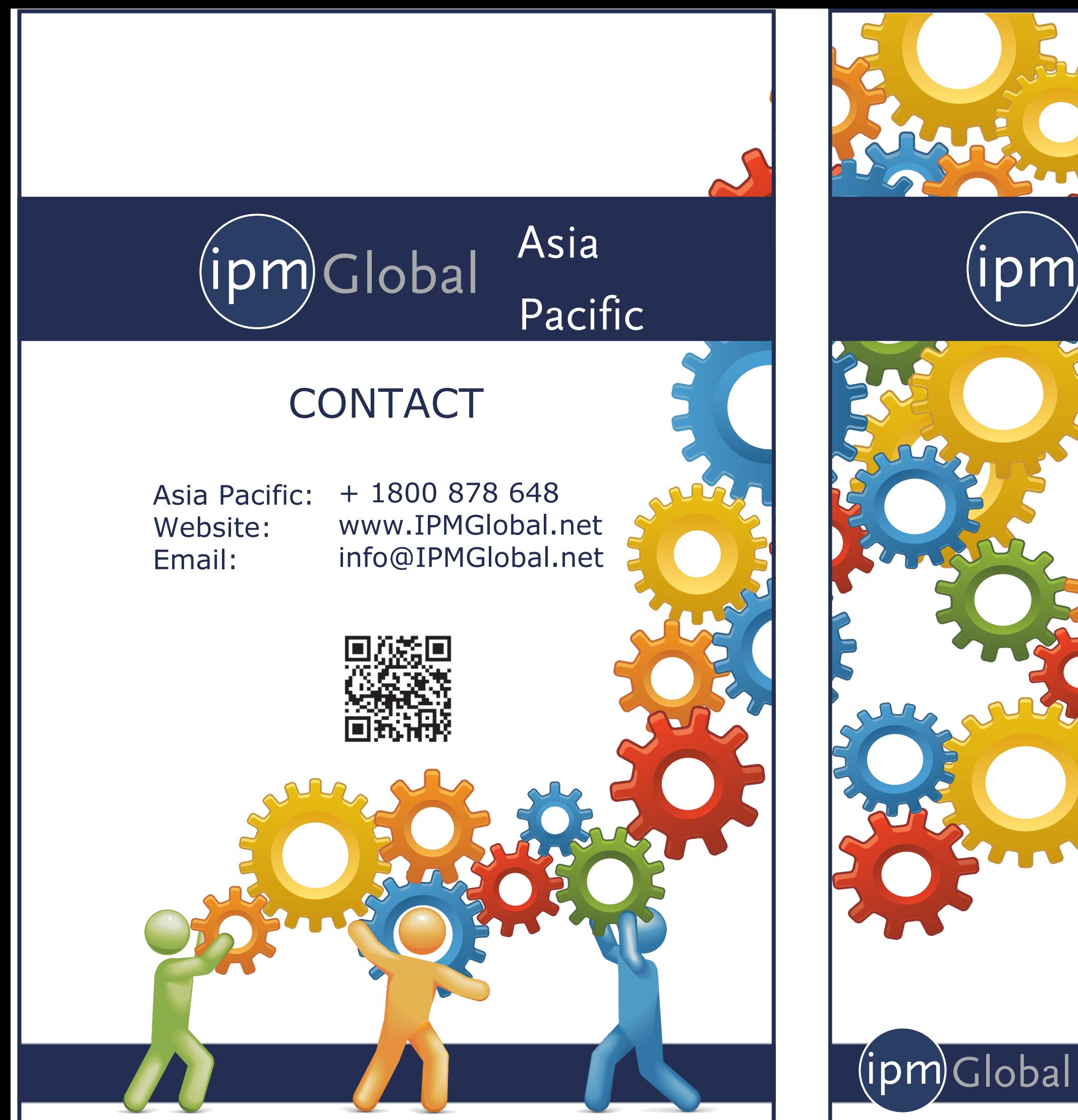

DM PROJECT MANAGEMENT IPM delivers a 360 real-time view of projects, job tasks and operations – combined with extensive reporting and back end financial information. Powered by Microsoft Dynamics® to deliver comprehensive document and contract management features, IPM is also supported by native integration with Microsoft Office® including Outlook® with optional integration to Microsoft Project®. **CERTIFIED FOR** Microsoft<br>Dynamics®CRM

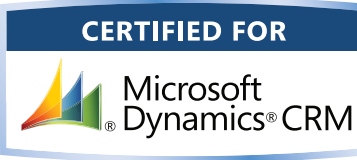

### **change request**

IPM's lets you easily create a change request and import cost estimates to it from Microsoft Excel®.

# **change order+ subcontract change order**F.

The process of creating and sending Change Orders is simple with IPM. By providing the ability to link information from previous Change Requests, you can create and send Change Orders quickly and easily.

# **progress billing**

## **subcontract control**Ô

The IPM Job Progress View is a powerful scheduling tool that displays scheduling data, budget information and links to assigned contractors based on existing data.

### **transmittals** Ð

# **project forecasting**  $\Xi$

Requests for Quotes is a feature that allows the complete management of the subcontract and purchase order letting process.

### **RFI** RFI

┻

IPM RFI streamlines and simplifies the RFI Process by using native Microsoft Office® integration to create, view, and send RFI's from a single screen.

### **purchase orders**

Purchase Orders creation and maintenance can be effectively carried out in the IPM Purchase Order system.

Use Materials handling tools to keep track of where materials are and make sure they are delivered to the job they were intended for.

IPM provides effective subcontract control by providing facilities to record subcontracts and attach appropriate terms and conditions.

Every Transmittal data field within the Transmittal form can be personalized to suit the specific needs and requirements of any business.

### **request for quote** RFQ

IPM provides a detailed view of the project using Gantt charts, drill through and summary information to provide an up to date view of the project.

IPM Meeting Minutes lets you record, distribute, and manage meeting notes and action items quickly and easily.

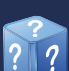

The status of the risk can then be managed centrally, should a risk lead to some other change in the project, work flows can be created to generate RFI's, Change Requests or any other IPM document from any specific risk.

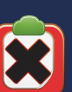

# **submittals**

IPM ensures that every Submittal sent and every response received is accountable and accessible from the activity history within the central database.

# **MATERIALS HANDLING**

**?**

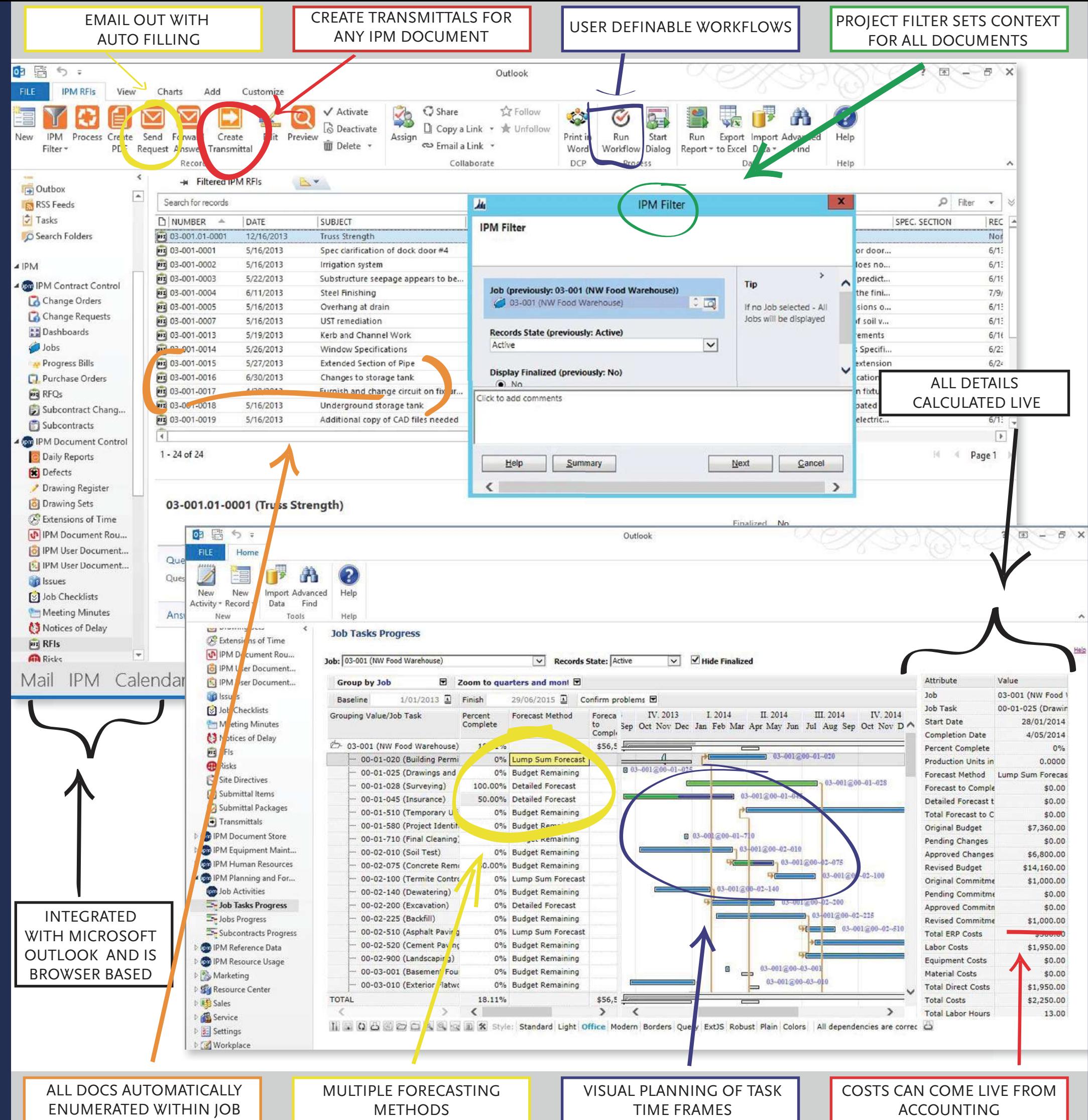

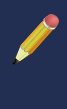

### **drawing register**

The IPM Drawing Register lets you attach, edit, remove and send multiple drawings from a single screen.

### **daily reports**

Using the latest Microsoft Dynamics CRM offline client configuration, users can access, review and submit field reports and daily logs on site without the need for a connected workstation.

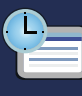

### **meeting minutes**

### **issues register**

As projects are executed issues always arise from a variety of sources. Some of these issues will result in changes to the project while other will be managed through discussions with the parties involved on the project.

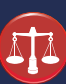

### **risk register**

### **defects**

With IPM Defects, you can create and store details of any defects that arise on a job, and assign them to a contact.

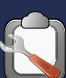

### **site instructions**

IPM includes a Site Instruction tool that allows users to instantly send instructions to the worksite via a web browser or through Microsoft Outlook®.

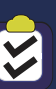

### **Job checklists**

Job Checklists ensure the completion of jobs can be easily viewed and ensure nothing is forgotten

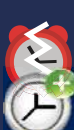

 $\sigma$ 

### **notice of delay and extensions of time**

Scheduling changes caused by delays and extensions of time are easy to automate and provide project managers with the required information for reasons why.

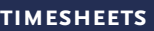

Depending on the type of projects being managed in IPM, there may be a need to record resource usage. Resources can be people resources such as employees or they may be equipment resources such as excavators and compactors.

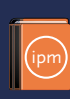